# JAK wybrać SPRZĘT KOMPUTEROWY dla użytkowników BIBLIOTEKI?

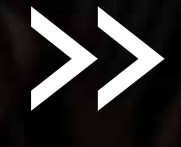

program rozwoju<br>bibliotek Wybór i zakup odpowiedniego sprzętu komputerowego do placówek bibliotecznych nie musi być trudny. W poradniku zebraliśmy najważniejsze informacje oraz niezbędną wiedzę techniczną o sprzęcie i oprogramowaniu – pozwoli to pewniej poruszać się w świecie specyfikacji technicznych urządzeń komputerowych.

Po lekturze poradnika dowiesz się:

- • które elementy są kluczowe przy zakupie komputera stacjonarnego i urządzenia wielofunkcyjnego dla użytkowników w Twojej bibliotece,
- które mogą być istotne w pewnych sytuacjach,
- • a które są praktycznie bez znaczenia.

Życzymy powodzenia!

zespół Programu Rozwoju Bibliotek

## SPIS TREŚCI

- 3 Ogólne rekomendacje
- 4 Komputer stacjonarny jak wybrać?
- 7 Czym się różnią komputery droższe od tańszych?
- 10 Oprogramowanie system operacyjny
- 12 Oprogramowanie biurowe
- 13 Oprogramowanie antywirusowe
- 13 Gdzie i jak kupić komputer stacjonarny?
- 14 Zaplanuj budżet na opiekę komputerową
- 15 Urządzenia wielofunkcyjne

## **OGÓLNE** rekomendacje

#### **Najważniejsze pytania przy wyborze komputera stacjonarnego i urządzenia wielofunkcyjnego to:**

- kto bedzie korzystał z tego sprzetu?
- w jaki sposób będzie z niego korzystał?

Urządzenia, które są odpowiednie do używania w pracy lub w domu, niekoniecznie będą najlepiej dostosowane do potrzeb użytkowników biblioteki. Dlatego wybierając sprzęt zastanów się, co jest ważne z punktu widzenia Twojej biblioteki czy ważniejsze są wydajność, wyposażenie, a może okres gwarancji?

Pamiętaj, że na całkowite koszty związane ze sprzętem komputerowym składają się m.in.:

- **• koszty zakupu**  w tym koszcie zalecamy uwzględnić koszt rozszerzenia gwarancji na dłuższy okres, jeżeli jest to możliwe w przypadku konkretnego sprzętu,
- **• koszty eksploatacji**  szczególnie duże koszty wiążą się z eksploatacją urządzeń drukujących i są często znacznie wyższe niż koszt zakupu samego urządzenia,
- **• koszty serwisu i napraw** nie objętych gwarancją,
- **• koszty ubezpieczenia** planując zakup sprzętu zarezerwuj w budżecie odpowiednie środki na koszt ubezpieczenia, ponieważ znane są przypadki kradzieży w bibliotekach, ubezpieczenie zaś pozwala zrekompensować poniesione straty.

#### Planując zakup sprzętu warto zadać sobie następujące pytania:

**Czy komputery w Twojej bibliotece będą wykorzystywane głównie do korzystania z Internetu (np. email, sieci społecznościowe, gry internetowe) i programów edukacyjnych, ale nie planujesz instalowania gier i prowadzenia kursów z projektowania lub obróbki muzyki, grafiki i filmów?** Do tego wystarczy prosty i niedrogi komputer, ale warto dokupić do niego kamerkę internetową i głośniki z mikrofonem, aby można było rozmawiać przez Internet.

**Jeżeli osoby korzystające z komputerów w Twojej bibliotece będą drukować materiały z Internetu, wypracowania i prace maturalne,** wybierz urządzenie drukujące – drukarkę lub urządzenie wielofunkcyjne – z opcją druku kolorowego oraz automatycznym drukiem dwustronnym (oszczędność papieru).

**Jeżeli wydruków będzie sporo lub urządzenie będzie często używane jako ksero,** wybierz urządzenie wielofunkcyjne nie kierując się jego ceną, lecz kosztami wydruków – przy dużej liczbie wydruków roczne koszty zakupu tuszy lub tonerów mogą być nawet kilkukrotnie wyższe niż koszt zakupu urządzenia – to na tuszach i tonerach, a nie na urządzeniach zarabiają producenci!

**Czy Twoją bibliotekę często odwiedzają seniorzy?** Wybierz większy monitor, ale z niższą rozdzielczością (mniejszą ilością punktów, z których składa się obraz), pozwoli to łatwiej uzyskać duży i wyraźny tekst na ekranie, który przeczytają nawet osoby ze słabszym wzrokiem.

## KOMPUTER STACJONARNY: JAK WYBRAĆ?

"Szukam prostego komputera, wystarczy aby działał na nim Windows, Office i Internet"

#### **ZESTAW MINIMALNY**

#### **zastosowanie:**

internet, biuro

#### **specyfikacja:**

- Monitor 18,5"
- Procesor Intel Pentium G lub AMD seria A
- Pamięć operacyjna 2GB
- Pojemność dysku twardego: 320GB
- 12 miesięcy gwarancji

#### 1500 - 1700 zł

"Szukam takiego komputera, żeby miał wszystko co potrzeba, ale bez jakichś bajerów"

#### **ZESTAW OPTYMALNY**

**zastosowanie:** internet, biuro, aplikacje

#### **specyfikacja:**

- Monitor 22"
- Procesor Intel Core i3 lub AMD Athlon II
- Pamięć operacyjna 4GB
- Pojemność dysku twardego: 500GB Pojemność dysku twardego: 1TB
- 36 miesięcy gwarancji w miejscu eksploatacji

#### 2000 - 2200 zł

"Potrzebuję komputera, który będzie dobry do gier, obróbki filmów, zdjęć i muzyki, a może też być serwerem"

#### **ZESTAW PROFESJONALNY**

**zastosowanie:** internet, biuro, aplikacje, gry

#### **specyfikacja:**

- Monitor 24"
- Procesor Intel Core i5 lub AMD Phenom II
- Pamięć operacyjna 8GB
- 
- Karta graficzna: ATI 6750 lub GeForce 550
- 36 miesięcy gwarancji

#### 3000 - 4000 zł

#### Jak zwiększyć funkcjonalność zestawu komputerowego?

- Słuchawki i mikrofon 100 PLN
- Kamera internetowa 100 PLN
- Karta WiFi 80 PLN
- Czytnik kart pamięci 50 PLN
- Głośniki 100 PLN
- Gwarancja do 36m 200 PLN

#### Co ma mniejsze znaczenie i na czym można zaoszczędzić?

#### **Klawiatura i myszka:**

najlepiej kupować najprostsze, najpopularniejsze modele, czyli klawiaturę 104-klawiszową (warto zwrócić uwagę na ciche klawisze) oraz myszkę o klasycznym kształcie z dwoma przyciskami i rolką,

**Karta sieciowa** (tzw. LAN / Ethernet) – na rynku standardowo oferowane są karty 100 Mbit/s i 1000 Mbit/s, obie są w pełni wystarczające na potrzeby większości bibliotek,

**Elementy wbudowane dostępne również jako akcesoria zewnętrzne** - np. czytnik kart pamięci używanych np. w aparatach fotograficznych, moduł Bluetooth itp. można w razie potrzeby niedrogo dokupić w postaci modułów zewnętrznych podłączanych przez port USB.

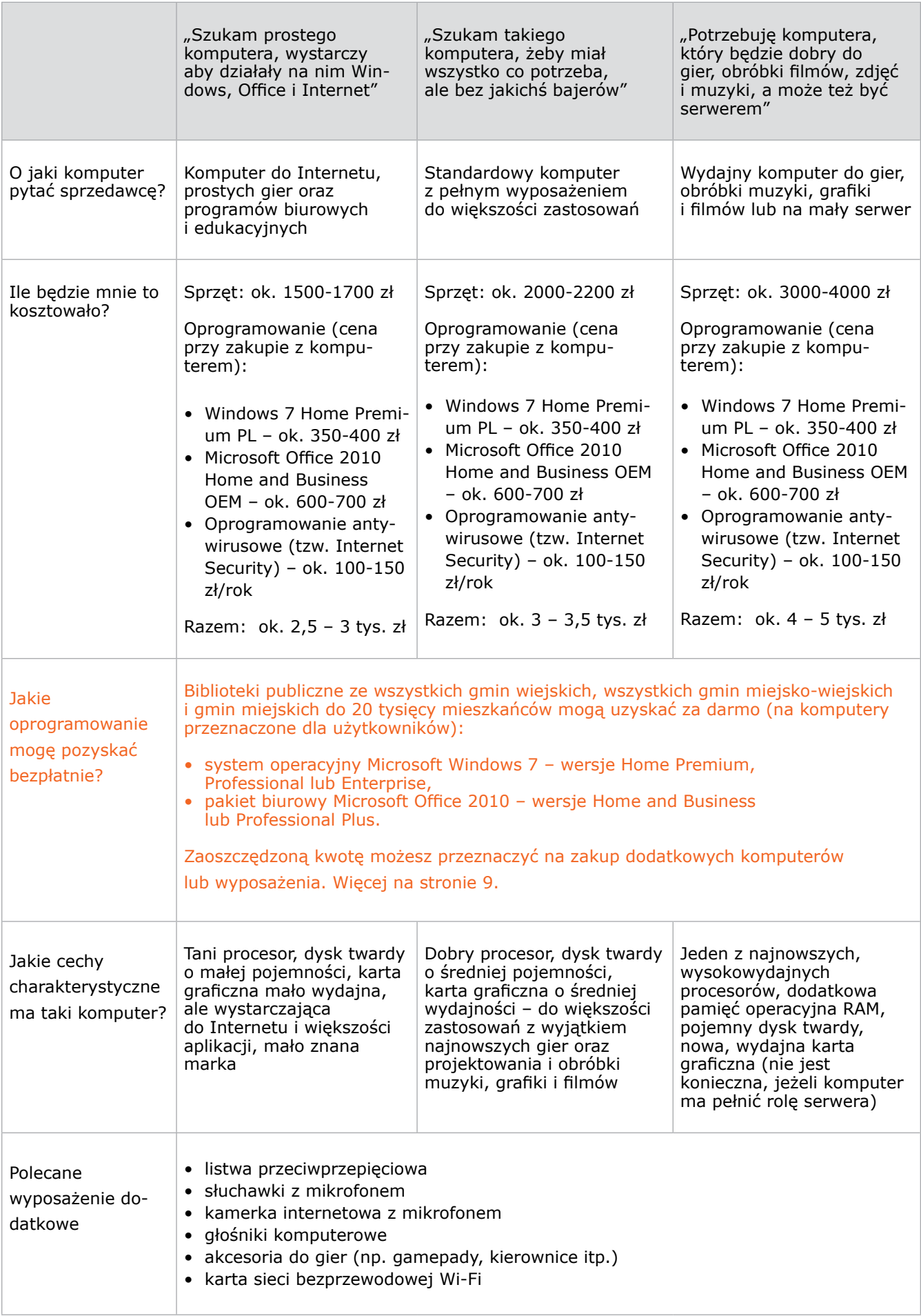

## CZYM SIĘ różnią komputery droższe od tańszych?

Proponowane zestawy komputerowe różnią się ze względu na zakres możliwych zastosowań, wydajność, funkcjonalność, jakość wykonania, markę producenta, warunki gwarancji oraz cenę.

#### Popularne parametry - wpływ na cenę

- • Rozmiar monitora 18,5 -- 1366 x 768
- • Dysk twardy 500GB
- Pamięć operacyjna RAM 4GB
- • Karta graficzna ATI Radeon 6750 lub GeForce 550
- • Procesor Intel Core i3 lub AMD Athlon II

#### monitor

powinien być odpowiednio dobrany do zastosowań. Wygodny monitor to taki, na którym widać dużo, szczegóły są wyraźne, jednak poszczególne elementy nie są za małe.

Największy wpływ na wygodę korzystania z monitora mają takie parametry jak:

- **• rozmiar ekranu** optymalne do większości zastosowań w bibliotece są monitory od 18,5 do 22 cali, większe rozmiary są droższe,
- **• proporcje ekranu** (szerokości do wysokości) obecnie monitory panoramiczne o proporcjach 16:9 ("szerokie") w zasadzie wyparły z użycia monitory o proporcjach 4:3 ("kwadratowe"),
- **• rozdzielczość**  jest to liczba punktów, z których składa się obraz. Im więcej punktów w poziomie i w pionie mieści się na ekranie, tym bardziej szczegółowy jest obraz, ale zbyt wysoka rozdzielczość powoduje, że obiekty na ekranie są bardzo małe, trudne do odczytania przez osobę o słabszym wzroku. Dlatego w bibliotekach, na komputerach przeznaczonych do przeglądania stron internetowych, tworzenia prezentacji i dokumentów tekstowych niższe rozdzielczości na poziomie 1366 x 768 lub 1440 x 900 będą optymalne dla monitorów o rozmiarach od 18,5'' do 22''. Wyższe rozdzielczości przydają się w specjalistycznych zastosowaniach (np. obróbka grafiki komputerowej), nie są komfortowe

w codziennym użytkowaniu, a trzeba za nie dodatkowo zapłacić (im wyższa rozdzielczość, tym droższy monitor).

#### dysk twardy

większa pojemność dysku twardego, to oczywiście więcej zdjęć, więcej filmów, większa swoboda i większy wydatek. Jednak warto zainwestować racjonalną kwotę, uzasadnioną planowanym wykorzystaniem. Obecnie najpopularniejsze są dyski o pojemności 500GB.

#### pamięć operacyjna RAM

4GB pamięci posiada większość zestawów. Jeżeli zastanawiasz się nad wyposażeniem komputera w większą ilość pamięci operacyjnej, to upewnij się czy jest to uzasadnione wymaganiami programów, które planujesz wykorzystywać.

#### popularne dyski twarde: pojemność dysku - cena

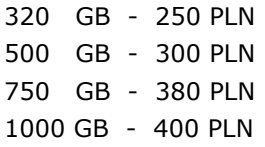

#### RAM pojemność - cena

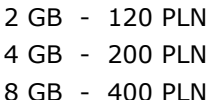

#### popularne monitory: rozmiar - rozdzielczość - cena

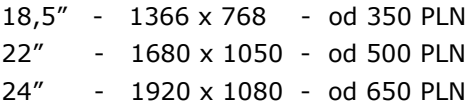

#### karta graficzna

Najtańsza karta graficzna, nawet ta wbudowana w płytę główną, sprawdzi się dobrze w większości zastosowań w bibliotece, dlatego w tym przypadku również warto zainteresować się opisem minimalnych wymagań programów, których planujesz używać. Jeżeli jednak będziesz uruchamiać nowoczesne gry komputerowe lub zaawanso-wane aplikacje graficzne, wówczas ważny będzie zakup wydajnej karty graficznej.

#### procesor

Procesory pochodzą od producentów Intel i AMD. Popularniejsze i nieco droższe są procesory Intel z oznaczeniami Pentium G, i3, i5, oraz i7. Najdroższe procesory z oznaczeniem i7 są najbardziej wydajne i najdroższe, jednak użytkownik przeglądający tylko strony internetowe nie jest w stanie zauważyć korzyści wynikających z parametrów procesora, dlatego nieuzasadnione wyposażanie komputerów biurowych w drogi procesor to niepotrzebny wydatek.

### Akcesoria i elementy dodatkowe:

- • Słuchawki z mikrofonem 100 PLN
- • Kamera internetowa 100 PLN
- • Karta WiFi 80 PLN
- • Czytnik kart pamięci 50 PLN
- • Głośniki 100 PLN
- • Porty komunikacyjne z przodu obudowy
- • Rozmiar obudowy
- • Rozszerzenie gwarancji

Przy wyborze komputerów stacjonarnych bardzo istotne są elementy dodatkowe, które za niewielką cenę mogą znacznie podnieść funkcjonalność i wygodę użytkowania.

O tym warto pomyśleć:

### Głośniki, słuchawki i mikrofon

Zakup tych akcesoriów znacznie podniesie wartość użytkową zestawu przy stosunkowo niskiej cenie. Możliwość słuchania muzyki i komunikacji głosowej istotnie podnosi funkcjonalność komputera. Głośniki mogą się przydać podczas organizacji spotkań.

#### Kamera internetowa

Kamera (do kupienia za niewysoką cenę) podniesie funkcjonalność zestawu komputerowego, pozwalając na rozmowy wideo przez Internet, wykonywanie szybkich zdjęć czy krótkich filmów. Można też poszukać monitora z wbudowaną kamerą internetową, co może być bardzo praktycznym rozwiązaniem w bibliotece.

### Wyposażenie komputera w kartę Wi-Fi

Pozwala uniknąć plątaniny kabli oraz łatwo połączyć komputer bezprzewodowo z innymi urządzeniami, np. urządzeniami drukującymi, jeżeli też obsługują łączność bezprzewodową Wi-Fi.

#### popularne karty graficzne: ceny

Radeon 5450 lub GeForce 8400 - 140 PLN Radeon 6750 lub GeForce 550 - 450 PLN Radeon 6870 lub GeForce 560 - 650 PLN

#### popularne procesory: ceny

Intel Pentium G lub AMD seria A - 300 PLN Intel Core i3 lub AMD Athlon II - 500 PLN Intel Core i5 lub AMD Phenom II - 800 PLN

### Czytnik kart pamięci

Karty pamięci używane są najczęściej w aparatach cyfrowych, ale też w kamerach cyfrowych, telefonach komórkowych itp. Czytnik kart pozwoli w łatwy sposób zgrać zdjęcia i filmy z tych urządzeń.

#### Porty komunikacyjne z przodu obudowy komputera

Posiadanie wygodnego dostępu do podłączenia pendrive'ów (porty USB) czy słuchawek i mikrofonu (porty audio) może okazać się nieocenione dla wygody użytkownika komputera w bibliotece. Wiele komputerów stacjonarnych niestety domyślnie posiada porty komunikacyjne tylko z tyłu obudowy, co jest bardzo niewygodne. Zapytaj o to przy zakupie komputera.

#### Rozmiar i typ obudowy komputera

Komputer w dużej obudowie zwykle kosztuje mniej, ale wymaga więcej miejsca i może być trudniej wygodnie go ustawić, zwłaszcza w wersji stojącej (tzw. obudowa typu tower lub mini tower). Natomiast mniejsze obudowy, szczególnie obudowy ustawiane poziomo (tzw. obudowa typu desktop), przewidziane do umiejscowienia na blacie biurka, pod monitorem pozwolą zaoszczędzić miejsce. Dodatkowym atutem jest jeszcze łatwiejszy dostęp do portów komunikacyjnych (USB, audio, czytnik kart). Komputer umiejscowiony na biurku jest mniej narażony na zabrudzenia (zakurzenie i zapylenie, które bardzo skraca życie maszyn) niż komputer postawiony na podłodze

#### Odpowiednio długa gwarancja

Producenci sprzętu w cenie zakupu zapewniają zwykle 12-miesięczną gwarancję. Powszechna jest możliwość kupienia dłuższej gwarancji, 24- lub nawet 36-miesięcznej. Warto z tej opcji skorzystać. Szczególnie wygodnym, ale też najdroższym rodzajem udzielanej gwarancji jest naprawa komputera w bibliotece w następnym dniu roboczym po zgłoszeniu awarii (tzw. gwarancja next business day – następny dzień roboczy). W sytuacji wystąpienia awarii sprzętowej, serwisant ma obowiązek dojechać do miejsca, w którym sprzęt jest używany i go naprawić. Naprawa polega na wymianie uszkodzonych części lub wymianie całego komputera na nowy. Warto negocjować korzystniejsze warunki gwarancji zwłaszcza przy zakupie większej ilości sprzętu komputerowego.

## Oprogramowanie: system operacyjny

Każdy komputer musi być wyposażony w system operacyjny. Najbardziej powszechnym obecnie systemem operacyjnym jest Windows 7 firmy Microsoft, który stopniowo zastępuje wcześniejsze wersje Windows – XP i Vista. Wśród innych systemów operacyjnych na komputerach stacjonarnych używane są też różne wersje systemu Linux, najczęściej dostępne za darmowo, zaś na komputerach stacjonarnych Apple – Mac OS X. Systemy operacyjne Android, iOS i Symbian używane są w urządzeniach mobilnych, głównie telefonach komórkowych i tabletach.

Ranking systemów operacyjnych używanych przez internautów łączących się z obszaru Polski z polskimi witrynami:

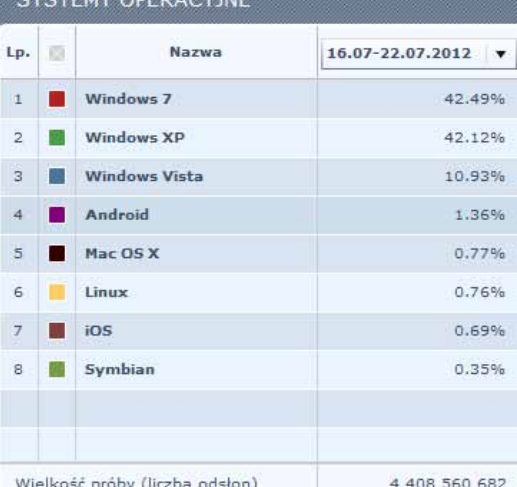

**CVETEMY ORERACYM** 

*źródło: http://ranking.pl/pl/rankings/operat-ing-systems.html*

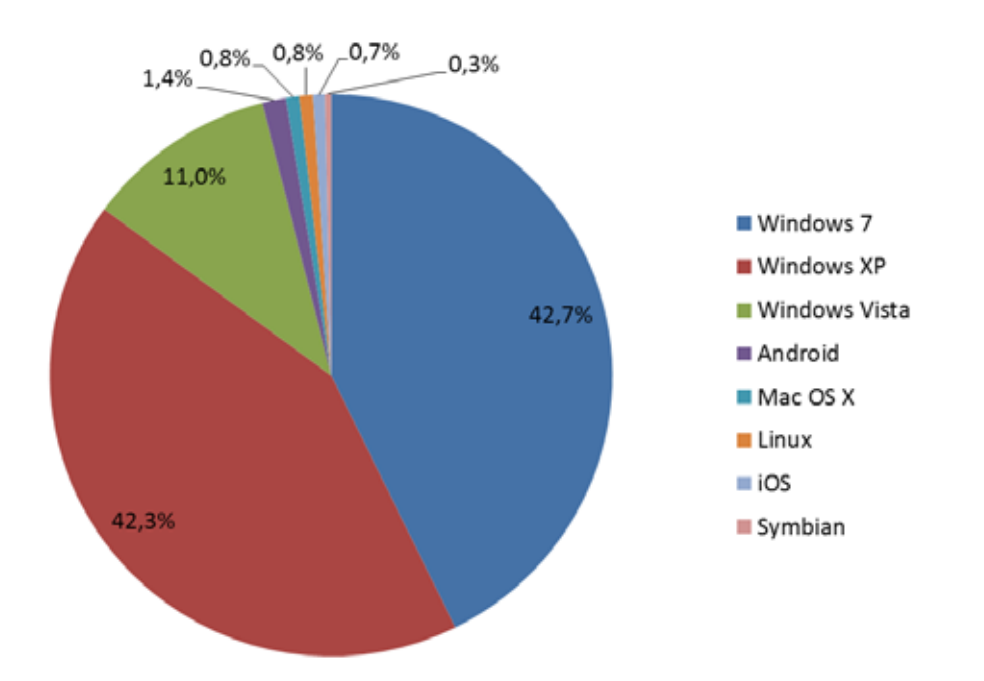

*Źródło: http://ranking.pl/pl/rankings/operating-systems.html*

### Oprogramowanie **BIUROWE**

Od lat standardem wśród aplikacji biurowych jest komercyjny pakiet Microsoft Office. Obecna wersja i nazwa to Microsoft Office 2010. Inne aplikacje biurowe, dostępne za darmo, to na przykład LibreOffice (dawniej OpenOffice) i Dokumenty Google. Porównanie tych pakietów można znaleźć m.in. w magazynie KomputerŚwiat w artykule pt. "Porównanie pakietów biurowych. Office 2010, LibreOffice i Dokumenty Google" (http://www.komputerswiat.pl/testy/programy/pakiety-biurowe/2011/12/porownanie-pakietowbiurowych-office-2010-libreoffice-i-dokumenty-google,2.aspx#content).

W przypadku wyboru komercyjnego pakietu Microsoft Office:

- • Warto kupić go wraz z komputerem (tzw. wersja OEM), będzie znacznie tańszy niż kupowany osobno,
- • Warto wybrać odpowiednią wersję dostosowaną do potrzeb użytkowników Twojej biblioteki.

#### Uwaga!

Gminne biblioteki publiczne z małych gmin (nie dotyczy gmin miejskich powyżej 20 tys. mieszkańców) mogą uzyskać bezpłatnie oprogramowanie Microsoft na komputery preznaczone dla użytkowników (zarówno system operacyjny Windows, jak też pakiet biurowy Office). Jest to oferta związana z ogólnopolskim Programem Rozwoju Bibliotek, obejmująca nie tylko uczestników programu, ale też wszystkie gminne biblioteki publiczne ze wszystkich gmin wiejskich i miejsko-wiejskich oraz tych miejskich, które mają do 20 tys. mieszkańców.

Jeżeli Twoja biblioteka spełnia powyższe kryteria rekomendujemy:

- poszukuj ofert na komputery bez systemu operacyjnego lub z darmowym systemem DOS lub Linux,
- • w ten sposób, korzystając z oferty darmowego oprogramowania dla bibliotek, zaoszczędzisz co najmniej 350-400 złotych na systemie operacyjnym Windows oraz 700-800 złotych na pakiecie biurowym Office.

Zaoszczędzone w ten sposób środki można spożytkować na dodatkowy sprzęt lub akcesoria dodatkowe podnoszące funkcjonalność sprzętu, zgodnie z poradami na stronach 5-8.

Zwracamy uwagę, że podczas zamawiania oprogramowania tą drogą, jego rejestracji i instalacji (samodzielnej) konieczne może być skorzystanie z pomocy zaprzyjaźnionego informatyka.

Więcej informacji znajdziesz na stronie www.biblioteki.org/pl/wiadomosci/czytaj/2046.

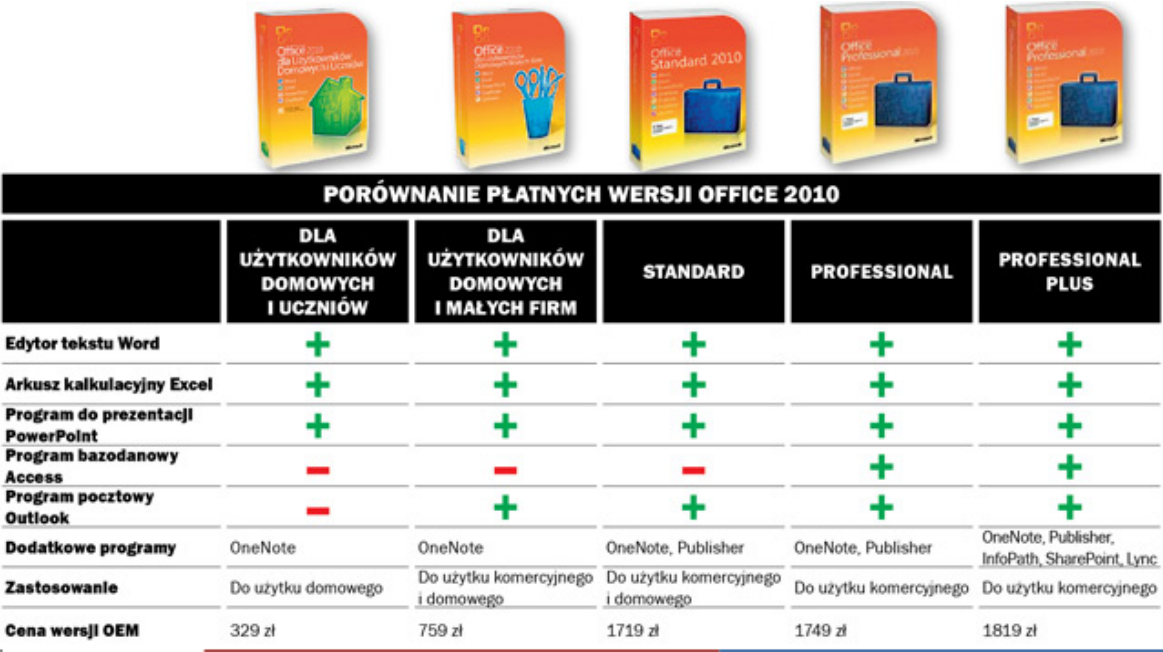

*Źródło: http://www.komputerswiat.pl/testy/programy/pakiety-biurowe/2011/12/porownanie-pakietow-biurowych-office-2010-libreoffice-i-dokumenty-google.aspx*

### Oprogramowanie antywirusowe

Koniecznym elementem bezpiecznego komputera jest oprogramowanie antywirusowe. Zalecamy stosowanie produktów typu Internet Security, które są nieco droższe od klasycznych programów antywirusowych, jednak bardziej kompleksowo chronią pracę użytkownika. Programy takie chronią nie tylko pliki, ale również pocztę elektroniczną, blokują niebezpieczne strony WWW i pozwalają na ochronę korzystających z komputerów dzieci przed nieodpowiednimi dla nich treściami w Internecie.

Oprogramowanie tego typu wymaga wykupienia licencji czasowej na pobieranie aktualnej bazy wirusów. Tylko z aktualną bazą wirusów program skutecznie zabezpiecza nasz komputer. Przy zakupie warto zwrócić uwagę na różnicę w cenie pomiędzy licencją na 1 rok, 2 i 3 lata. Najbardziej opłacalne jest wykupienie 3-letniej licencji. Jej cena może być nawet o 30% niższa niż w przypadku zakupu co rok osobnej licencji. Opłacalne też jest kupowanie jednej licencji dla wielu komputerów zamiast osobnych licencji na każdy komputer.

Istnieją również programy antywirusowe dostępne za darmo. Warunki legalnego korzystania z nich rozwiązań opisane są w postanowieniach licencyjnych dostępnych na stronach producentów. W tym przypadku zalecamy dokładne zapoznanie się z tymi warunkami. W przypadku używania darmowego oprogramowania antywirusowego może okazać się istotna głębsza znajomość i świadomość funkcjonowania tego typu programów.

## Gdzie i jak kupić komputer stacjonarny?

Zacznij od listy zakupów, napisz własną specyfikację sprzętu, który Cię interesuje. Weź pod uwagę nasze porady, poradź się znajomego informatyka lub skorzystaj z doświadczenia firmy specjalizującej się w sprzęcie komputerowym. Nie zapominaj jednak o swoich specyficznych wymaganiach.

Poszukaj w sklepach internetowych, wyślij zapytania do znanych firm działających na rynku lokalnym, porównaj oferty.

Polecamy publikowany co roku przez portal money.pl i Gazetę Wyborczą ranking sklepów internetowych (ranking z roku 2011 - http://www.money.pl/sekcja/ranking-sklepow-internetowych-2011/ranking;e-sklep ow;edycja;2011,236,1,967660.html). Kupując tam możesz spodziewać się rzetelnych opisów ze zdjęciami, bezpiecznej transakcji i szybkiej przesyłki.

## Zaplanuj budżet na opiekę komputerową

Warto, aby po zakupie komputera fachowiec przystosował go do pracy - zainstalował odpowiedni zestaw użytecznych aplikacji i dodatków, usunął zbędne programy obciążające komputer i kolidujące z docelowymi aplikacjami. Takich aplikacji jest sporo na fabrycznie dostarczonym komputerze. Są to startowe wersje komercyjnych programów, które przestają działać, np. po 30 lub 60 dniach, chyba że się za nie zapłaci. Tak przygotowany komputer będzie działał stabilnie i nie będzie powodował problemów w pierwszym okresie użytkowania.

W późniejszym okresie eksploatacji opieka również może okazać się bardzo przydatna. Szereg firm oferuje możliwość konsultacji telefonicznych lub zdalnego wsparcia komputerowego. Oznacza to dodatkowy, stały koszt, który jednak warto zaplanować, szczególnie jeżeli komputery mają być w ciągłym użyciu.

#### O czym warto pamiętać kupując komputer stacionarny?

Jeżeli kupujesz sprzęt do biblioteki publicznej z małej gminy (nie dotyczy gmin miejskich powyżej 20 tys. mieszkańców) możesz uzyskać system operacyjny Windows 7 i oprogramowanie biurowe Microsoft Office bezpłatnie – przeczytaj informacje na stronie 9, aby dowiedzieć się więcej.

Jeżeli zdecydujesz się zakupić system operacyjny i oprogramowanie biurowe, zakup je razem z komputerem, cena jest korzystniejsza niż przy osobnym zakupie.

## urządzenia wielofunkcyjne

### Do czego będzie wykorzystywane urządzenie wielofunkcyjne?

Najważniejszą rzeczą przy wyborze urządzenia wielofunkcyjnego jest odpowiedź na pytanie do czego będzie ono wykorzystywane.

Należy rozważyć poniższe punkty:

- • Potrzebujemy wydruków w kolorze, czy czarno-białych?
- • Jaka będzie ilość wydruków, tzw. obciążenie miesięczne?
- • Czy drukowane dokumenty będą obszerne i czy zależy nam na szybkości wydruku?
- • Jaka będzie intensywność korzystania z urządzenia drukującego?

#### Urządzenia atramentowe

Urządzenie atramentowe sprawdzi się w Twojej bibliotece najlepiej, kiedy zależy Ci na możliwości drukowania w kolorze, ale nie będzie zbyt intensywnie wykorzystywane (do kilku tysięcy stron drukowanych miesięcznie).

Urządzenia te są dostępne w bardzo przystępnych cenach, oferują wydruki czarno-białe i kolorowe porównywalnej jakości z urządzeniami laserowymi, są zwykle proste w obsłudze i bardzo dobrze wyposażone. Co może zaskakiwać, niejednokrotnie posiadają więcej funkcji niż urządzenia laserowe w ich podstawowych, domyślnie oferowanych wersjach. Skaner często posiada automatyczny podajnik dokumentów, tzw. ADF i możliwość skanowania dokumentów do folderów udostępnionych w sieci komputerowej. Większość urządzeń atramentowych posiada również wbudowane czytniki kart pamięci, co umożliwia drukowanie zdjęć lub dokumentów bezpośrednio z karty pamięci aparatu cyfrowego. Często oprócz standardowego połączenia z komputerem przez kabel USB urządzenia atramentowe oferują również możliwość połączenia kablowego przez sieć komputerową (tzw. LAN), a nierzadko też możliwość bezprzewodowego połączenia Wi-Fi, co pozwala umieścić urządzenie w zasadzie w dowolnym miejscu, bez stosowania kabli sieciowych.

**Uwaga:** Urządzenia atramentowe źle znoszą przestoje. Tusze pozostawione w drukarce zasychają, jeżeli są długo nieużywane, dlatego warto przynajmniej raz w miesiącu wydrukować kilka stron testowych. Niektóre nowsze urządzenia potrafią same raz na pewien czas uruchamiać procedurę, która powoduje, że urządzenie samo się czyści. Urządzenie musi być wtedy włączone, dlatego nie należy wyłączać urządzeń atramentowych na długi okres.

Do niedawna panowało dość powszechne przekonanie, że urządzenia atramentowe są droższe w eksploatacji niż urządzenia laserowe. W nowoczesnych urządzeniach drukujących zasada ta nie ma zastosowania. Na przykład, jeden ze znanych producentów urządzeń drukujących reklamuje swój flagowy model atramentowego urządzenia wielofunkcyjnego informując, że oferuje ono do 50% niższe koszty wydruków kolorowych i zużycia energii niż wielofunkcyjne urządzenia laserowe podobnej klasy. Urządzenia laserowe cechują się natomiast zwykle większą trwałością, lepszą jakością i są lepiej przystosowane do większego obciążenia oraz obsługi większej liczby użytkowników.

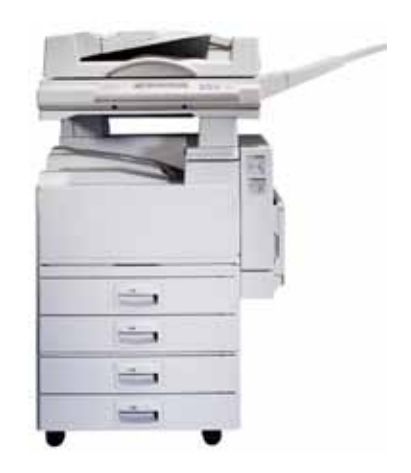

### Urządzenia laserowe czarno-białe

Użytkownicy zdecydowani tylko na wydruki czarno-białe, planujący drukować dużo i szybko, powinni rozważyć zakup laserowych, czarno-białych urządzeń wielofunkcyjnych.

Takie urządzenia dobrze znoszą obciążenia miesięczne sięgające nawet kilkudziesięciu tysięcy stron w przypadku urządzeń profesjonalnych. Doskonale sprawdzają się też w małych bibliotekach, w których drukuje się mniej, jednak zwraca się uwagę na szybkie, wielostronicowe wydruki.

W tej kategorii urządzeń osobo płatne może być wyposażenie dodatkowe takie jak automatyczny podajnik dokumentów (ADF) lub możliwość podłączenia do sieci komputerowej w technologii kablowej lub bezprzewodowej (Wi-Fi).

#### Urządzenia laserowe kolorowe

Urządzenie laserowe kolorowe sprawdzi się w Twojej bibliotece najlepiej, kiedy zależy Ci na możliwości drukowania w kolorze, a urządzenie będzie intensywnie wykorzystywane (od kilku tysięcy stron drukowanych miesięcznie).

Użytkownicy drukujący dużo, potrzebujący szybkich, wielostronicowych i kolorowych wydruków powinni sięgnąć po urządzenia laserowe. Wydruki będą wysokiej jakości, zwykle z prędkością nie mniejszą niż 20 stron na minutę. Sprawdzą się do drukowania dużej ilości kolorowych broszur, materiałów promocyjnych i kolorowych dokumentów o większej objętości.

#### Koszty zakupu i koszty eksploatacji

Kontrola kosztów wydruku to dość złożony temat.

W ramach danej klasy urządzeń drukujących (laserowe czarno-białe, laserowe kolorowe, atramentowe kolorowe) istnieje generalna zasada, która mówi, że im droższe urządzenie tym niższe koszty wydruków. Nie zawsze jednak jest to prawdą, nie jest to też jedyne kryterium, którym powinno się kierować.

Wydruki czarno-białe są zdecydowanie tańsze od kolorowych.

Zakup urządzeń laserowych kolorowych powinien być szczególnie przemyślany, ponieważ komplet tonerów, który wystarcza do wy-

drukowania około 3 tys. stron może kosztować nawet 2 tys. zł. Nie są to jednak jedyne koszty. Dodatkowym drogim elementem eksploatacyjnym większości drukarek laserowych jest bęben światłoczuły. Wymianę tego elementu określa specyfikacja urządzenia, jednak średnio jest to co 2 lub 3 wymiany tonerów. Przybliżony koszt bębna to 500 zł.

#### atramentowa kolorowa

komplet tuszy - 300 zł od 1400 do 2200 stron

#### laserowa czarno-biała

toner - 250 zł od 2000 do 15000 stron

#### laserowa kolorowa

komplet tonerów - 1500 zł od 2800 do 3500 stron

### tani zakup - droga eksploatacja

Istnieje możliwość obniżenia kosztów wydruków poprzez zastosowanie nieoryginalnych tuszy lub tonerów, tzw. zamienników. Niestety, ich jakość bywa różna. Dodatkowo, stosowanie nieoryginalnych tuszy lub tonerów grozi utratą gwarancji producenta urządzenia.

### Istotne elementy specyfikacji urządzeń:

- **• ADF (Automatic Document Feeder)** automatyczny podajnik dokumentów A4 umiejscowiony nad szybą skanera pozwoli na szybkie skanowanie/kopiowanie wielostronicowych dokumentów (nie jest konieczne ręczne podawanie kolejnych stron).
- **• DUPLEX automatyczny –** oznacza możliwość automatycznego drukowania dwustronnego (niektóre urządzenia oferują też możliwość automatycznego dwustronnego skanowania i kopiowania). Warto, aby urządzenie posiadało tę funkcję, ponieważ dzięki niej urządzenie jest bardziej uniwersalne, oszczędza się papier i obniża koszty wydruków, a dokumenty wyglądają profesjonalnie.
- **• Skaner** warto zwrócić uwagę, czy skaner jest sieciowy, tzn. czy zeskanowane dokumenty można zapisać na udostępnionym w sieci folderze oraz czy potrafi skanować przez sieć w kolorze.
- **• Szybkość drukowania –** rzeczywista szybkość drukowania w urządzeniach laserowych może być nawet 2-krotnie wyższa niż w urządzeniach atramentowych. W przypadku tych ostatnich warto zwrócić uwagę na parametr "szybkość wydruku w porównaniu z urządzeniami laserowymi" lub inny o podobnej nazwie, ponieważ lepiej odzwierciedla on rzeczywistą szybkość drukowania niż parametry podawane domyślnie.
- **• Komunikacja bezprzewodowa (Wi-Fi)**  urządzenie drukujące z Wi-Fi pozwala na drukowanie bezprzewodowe z komputerów i innych urządzeń obsługujących standard Wi-Fi. Można je łatwo ustawić w wygodnym dla Ciebie miejscu i uniknąć niepotrzebnej plątaniny kabli.
- **• Pojemność podajników -** pojemny podajnik papieru to komfort pracy. Większość urządzeń można wyposażyć w dodatkowe szuflady podające papier.
- **• Faks**  nie wszystkie urządzenia wielofunkcyjne mają możliwość faksowania. Należy zwrócić na to uwagę, jeżeli zależy nam na tej funkcji.

#### **Serwis**

Aby zapewnić drukarkom nieprzerwana pracę warto pomyśleć o umowie serwisowej. Dotyczy to szczególnie urządzeń, które osiągają duże "przebiegi" i posiadają więcej elementów eksploatacyjnych niż tylko sam toner. Najkorzystniejsze są umowy, w których podstawą do rozliczenia jest ilość wdrukowanych stron. Cenę ustala się za wydrukowaną stronę. W ramach takiej umowy firma serwisująca dostarcza tonery i wszelkie niezbędne elementy eksploatacyjne oraz przeprowadza konserwację urządzenia. Użytkownik do nieprzerwanego drukowania potrzebuje tylko papieru.

W urządzeniach wielofunkcyjnych osiągających małe "przebiegi" zazwyczaj jedynym elementem eksploatacyjnym jest tusz lub toner. Dlatego nie jest wymagana opieka specjalistów. Konserwację należy przeprowadzać we własnym zakresie.

### Podsumowanie

"Zależy mi na drukowaniu w kolorze, a urządzenie nie będzie wykorzystywane zbyt intensywnie"

"Decyduję się tylko na wydruki czarno-białe. Planuję drukować dużo i szybko"

### **ATRAMENTOWE KOLOROWE**

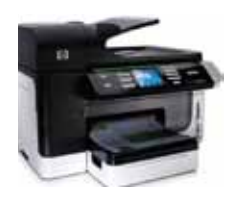

Obciążenie miesięczne - do 5 000 str. Cena tuszy - 300 PLN Wydajność tuszy - 1400 do 2200 str.

## **CZARNO-BIAŁE**

**LASEROWE**

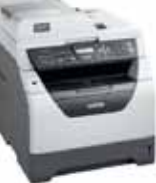

Obciążenie miesięczne - 10 000 str. Cena tonera - 250 PLN Wydajność tonera - 2000 str.

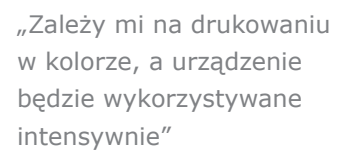

### **LASEROWE KOLOROWE**

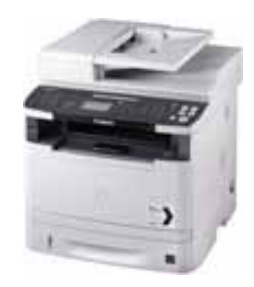

Obciążenie miesięczne - 40 000 str. Cena tonera - 1500 PLN Wydajność tonera - 2800 do 3500 str.

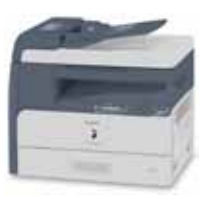

Obciążenie miesięczne - 40 000 str. Cena tonera - 200 PLN Wydajność tonera - 8500 str. Dodatkowe koszty eksploatacji

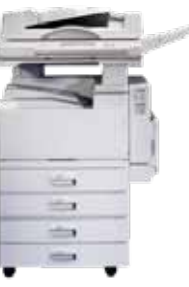

Obciążenie miesięczne - >65 000 str. Cena tonera - 250 PLN Wydajność tonera - 15 000 str. Dodatkowe koszty eksploatacji

350 - 1200 zł

700 - 4000 - 15 000 zł

2500 - 3500 zł

**Poradnik jest dostępny na licencji Creative Commons Uznanie autorstwa 3.0 Polska. Pewne prawa zastrzeżone na rzecz Fundacji Rozwoju Społeczeństwa Informacyjnego. Zezwala się na dowolne wykorzystanie treści - pod warunkiem zachowania niniejszej informacji licencyjnej i wskazania Fundacji Rozwoju Społeczeństwa Informacyjnego jako właściciela praw do tekstu. Treść licencji jest dostępna na stronie http://creativecommons.org/licenses/by/3.0/pl/**

**Poradnik został opracowany przez Fundację Rozwoju Społeczeństwa Informacyjnego w sierpniu 2012 roku.**

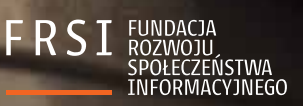

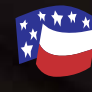

Polsko-Amerykańska<br>Fundacja Wolności

Fundacja Rozwoju Społeczeństwa Informacyjnego realizuje Program Rozwoju Bibliotek, który ma ułatwić polskim bibliotekom publicznym dostęp do komputerów, Internetu <sup>i</sup> szkoleń. Program Rozwoju Bibliotek <sup>w</sup> Polsce jest wspólnym przedsięwzięciem Fundacji Billa <sup>i</sup> Melindy Gates oraz Polsko-Amerykańskiej Fundacji Wolności.

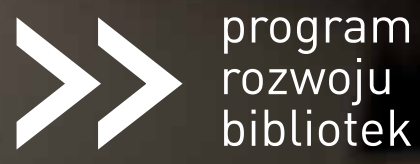